## **Demandes**

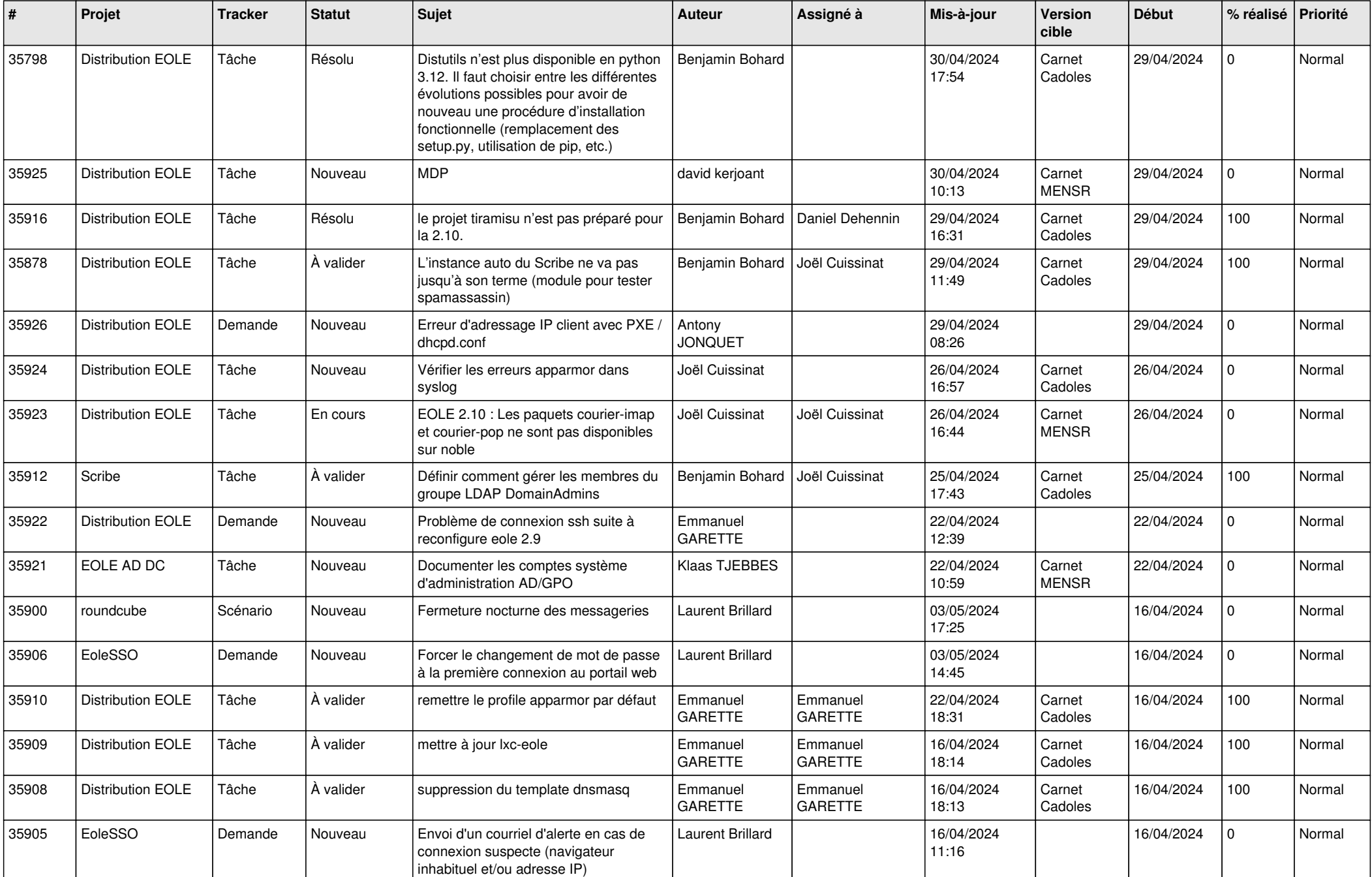

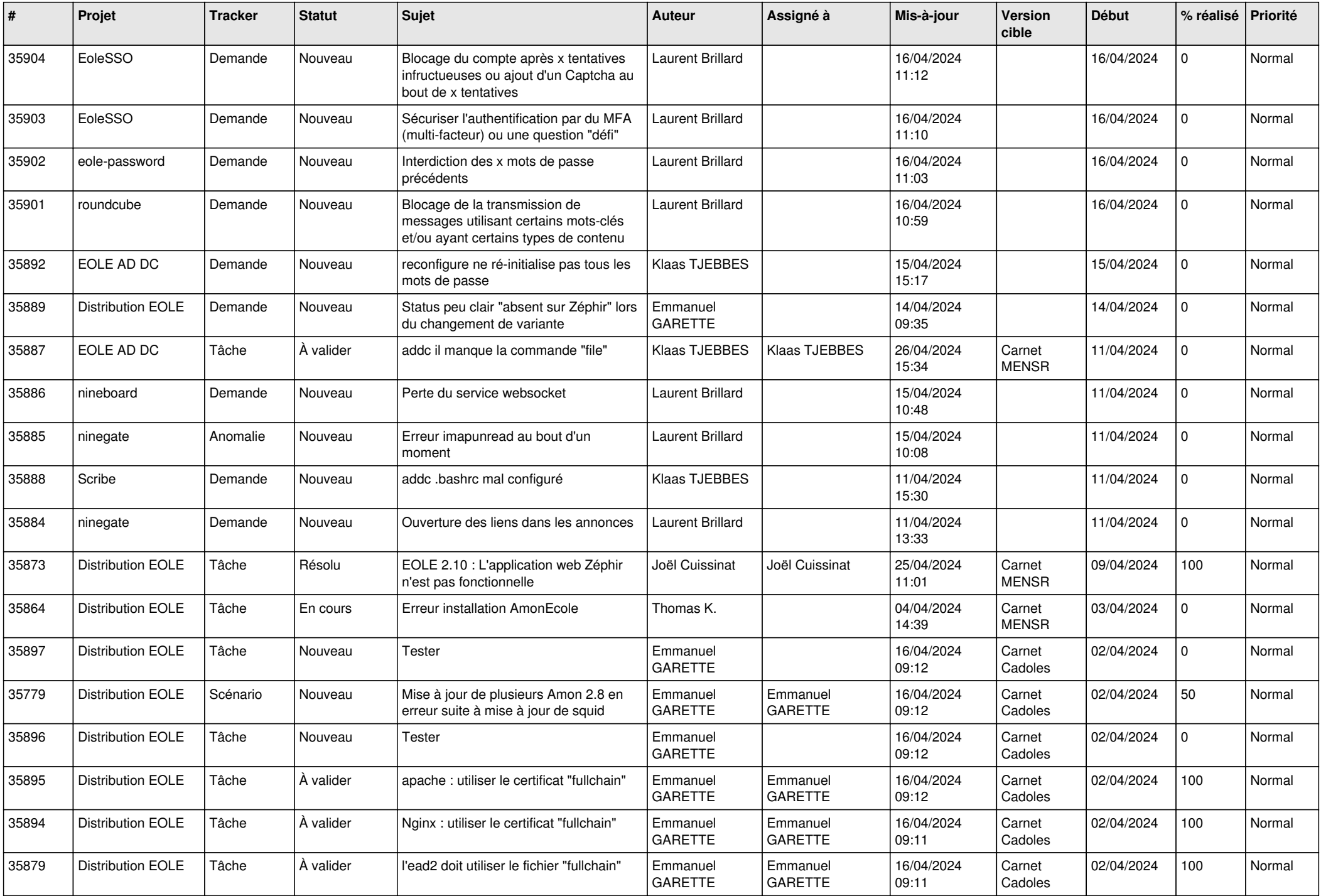

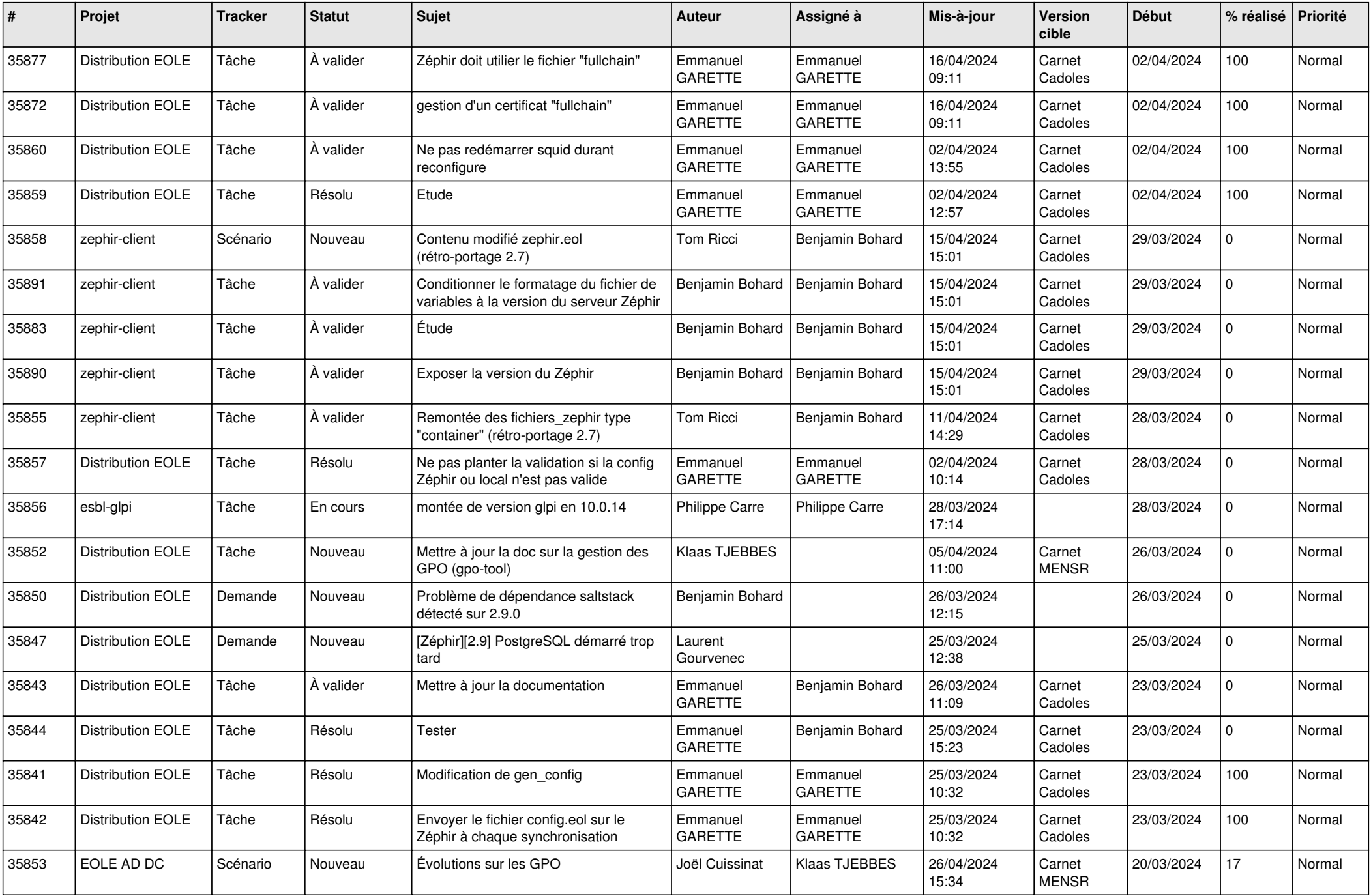

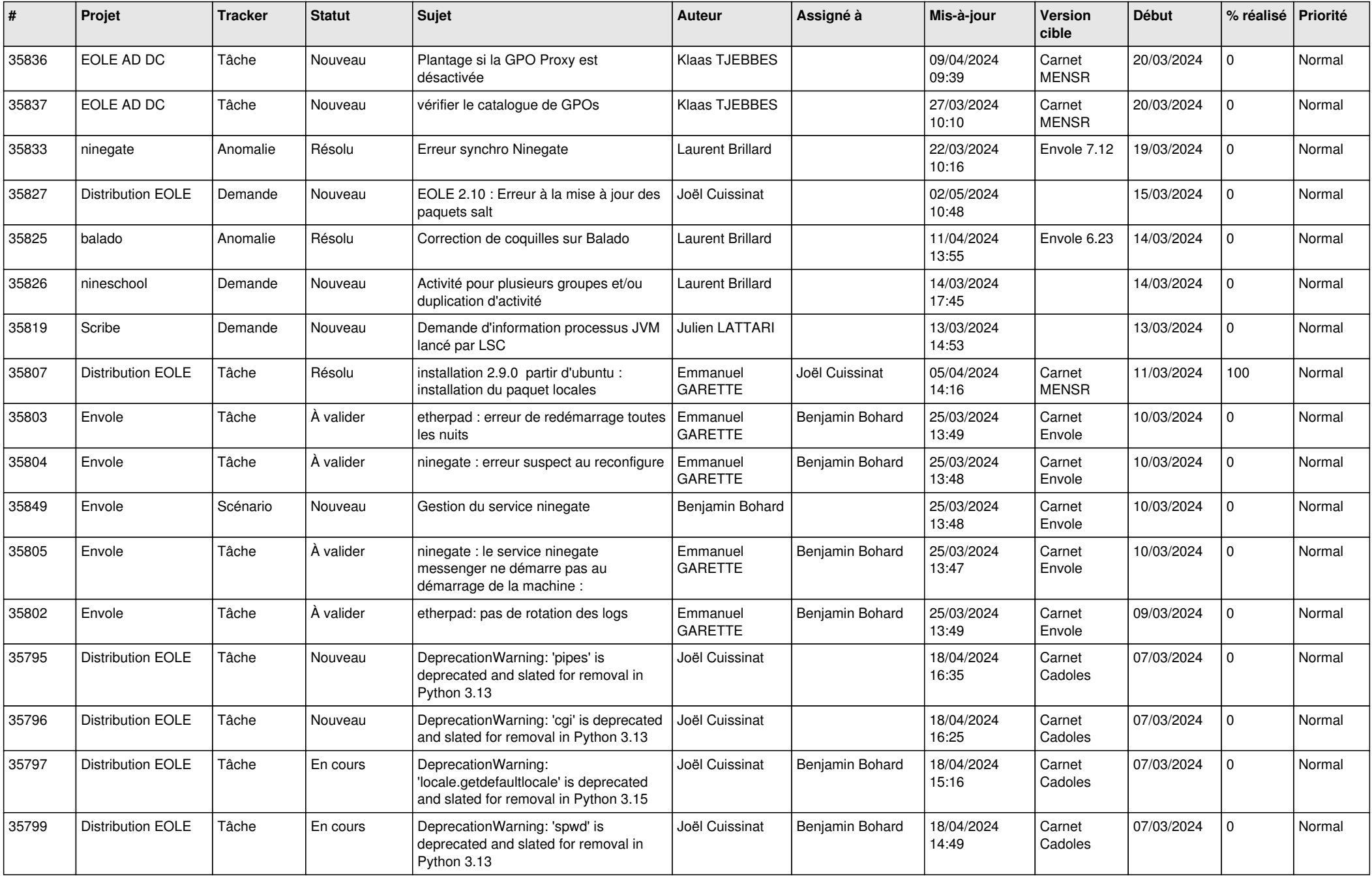

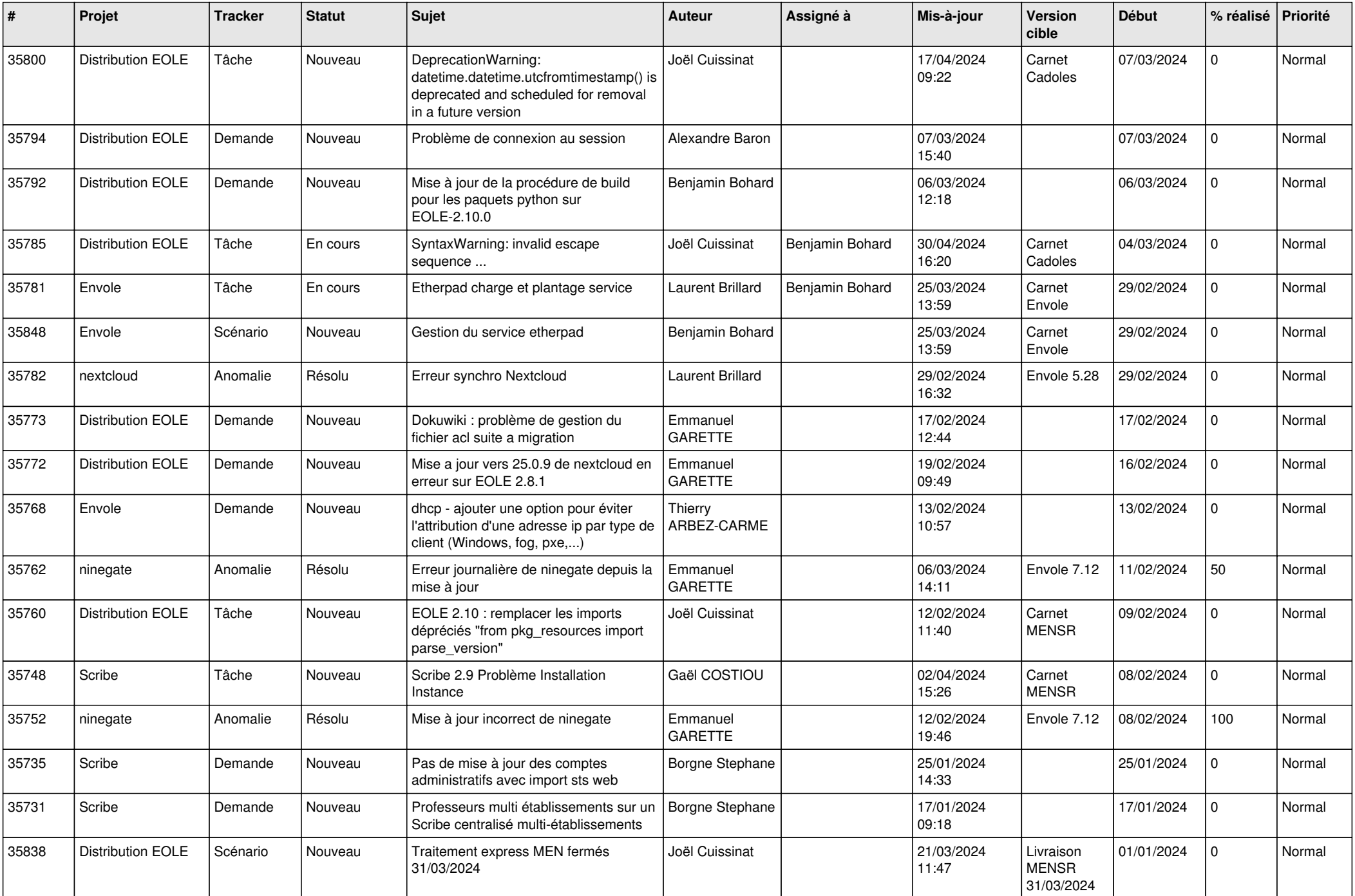

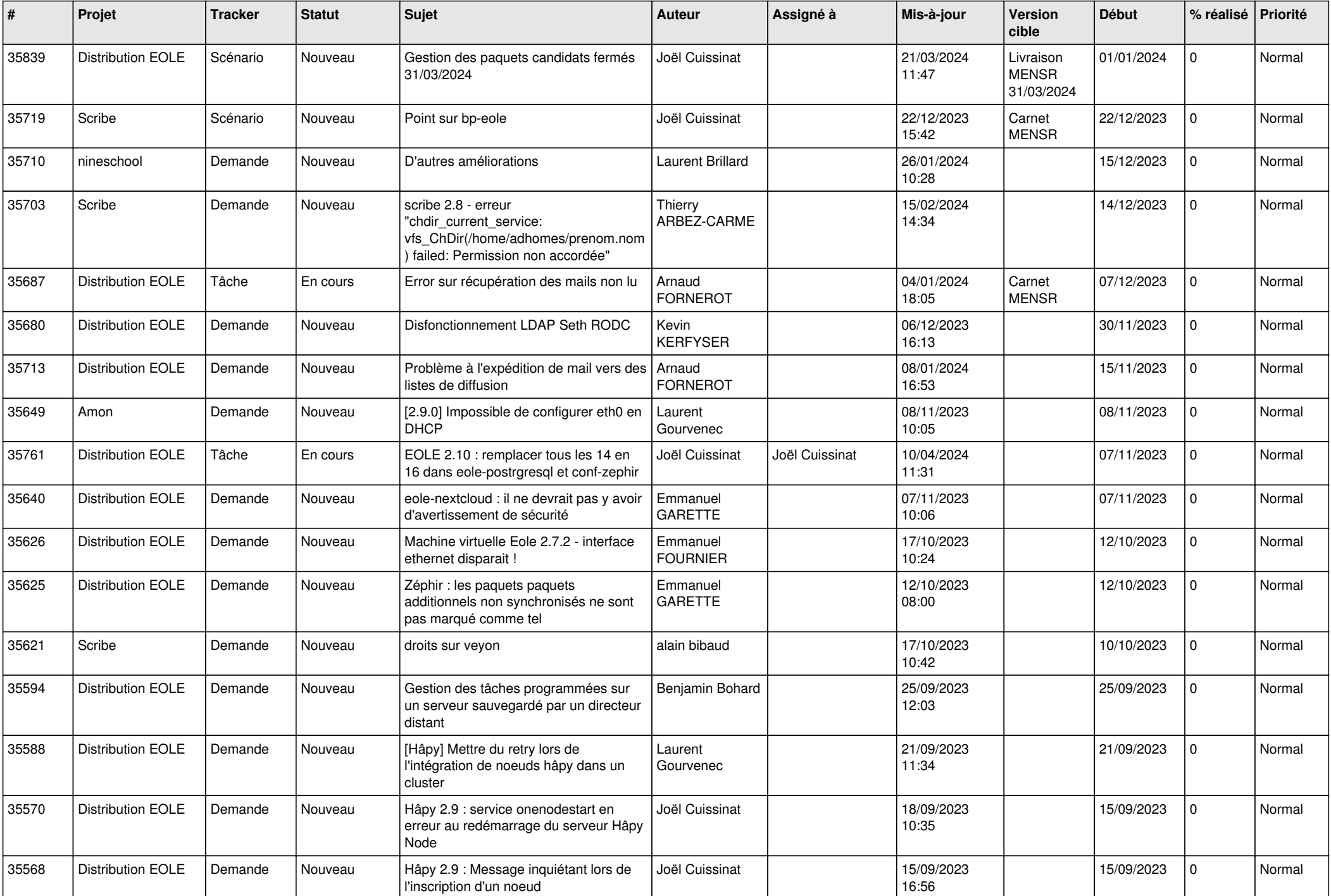

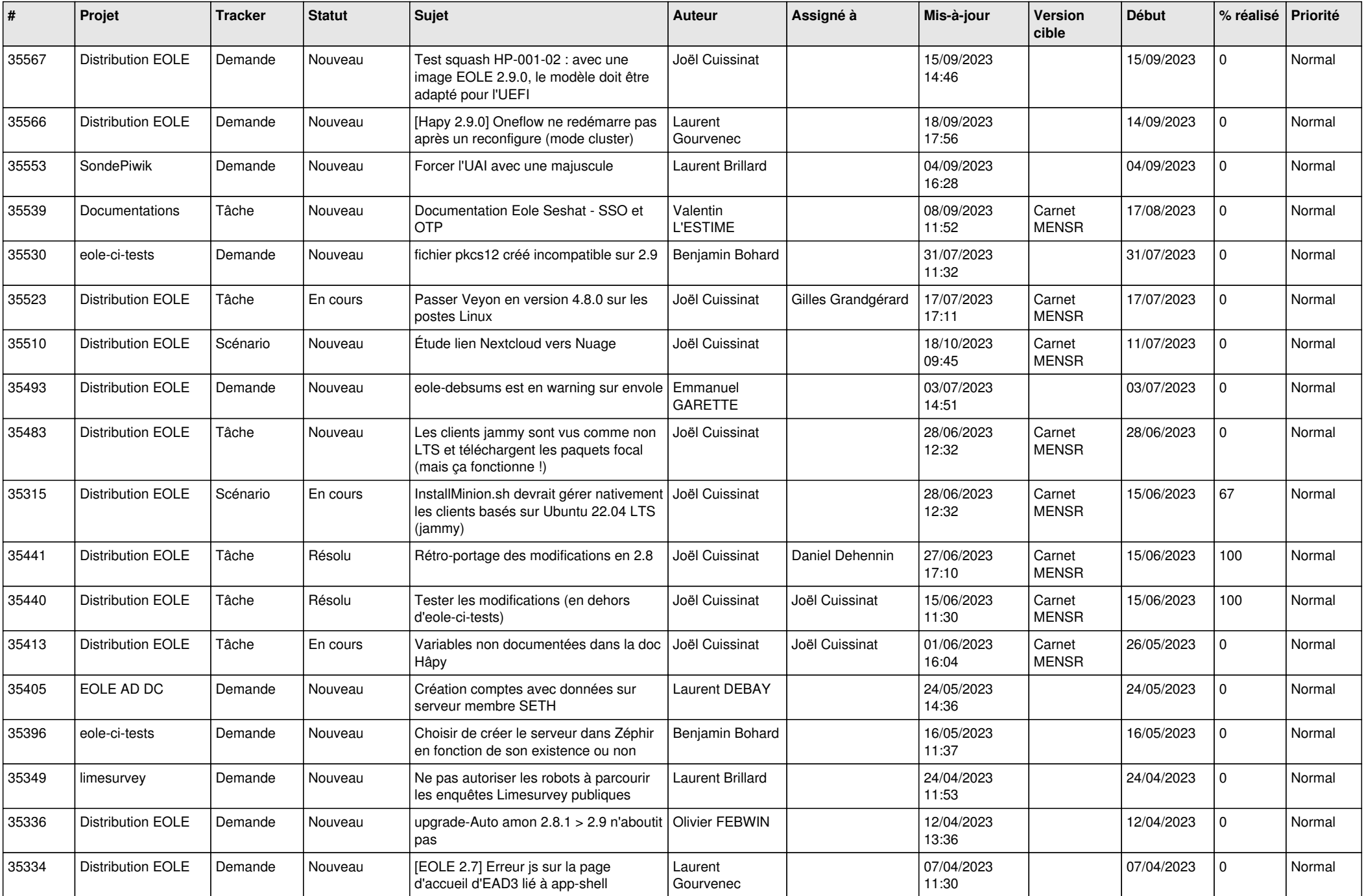

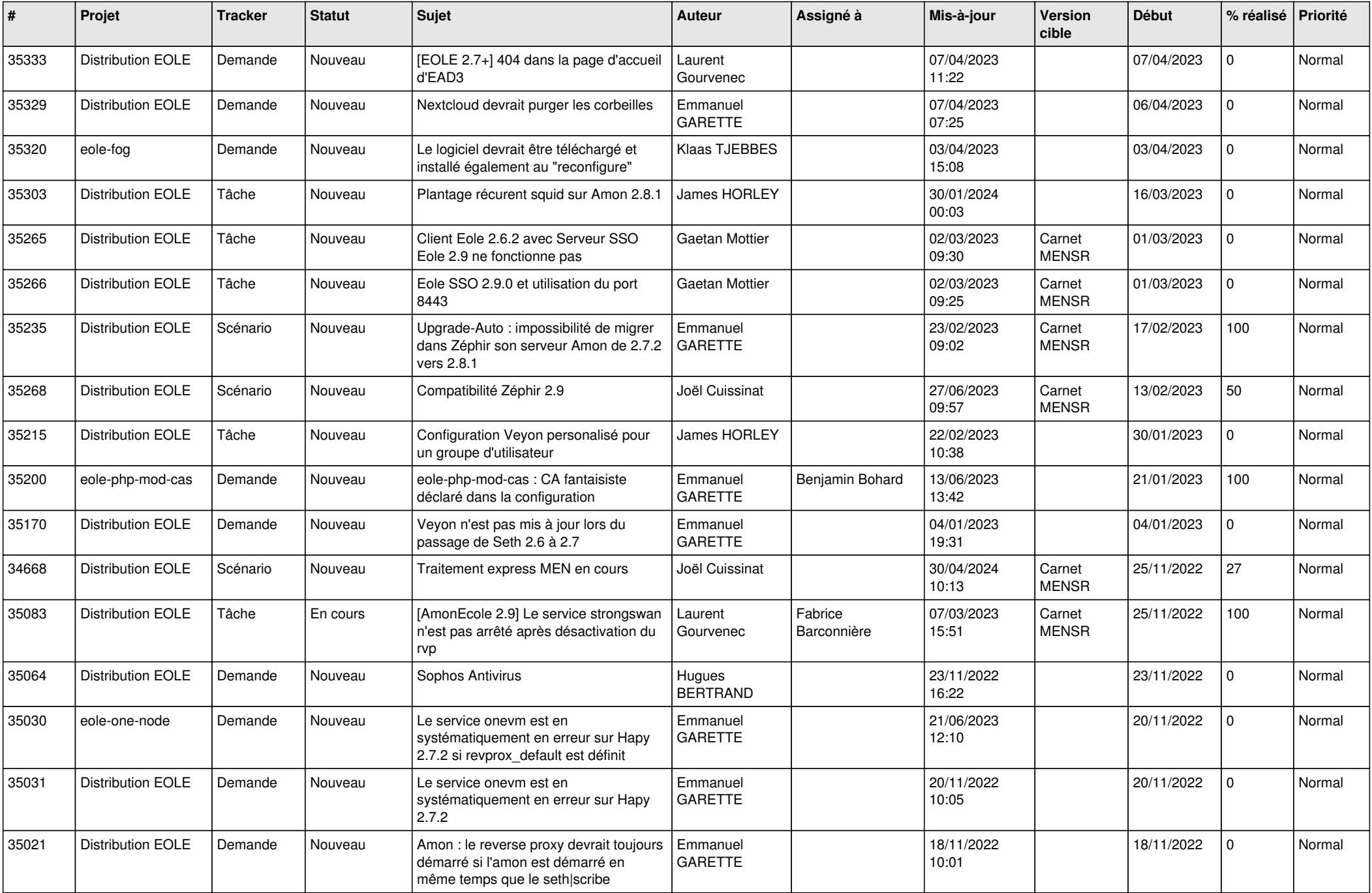

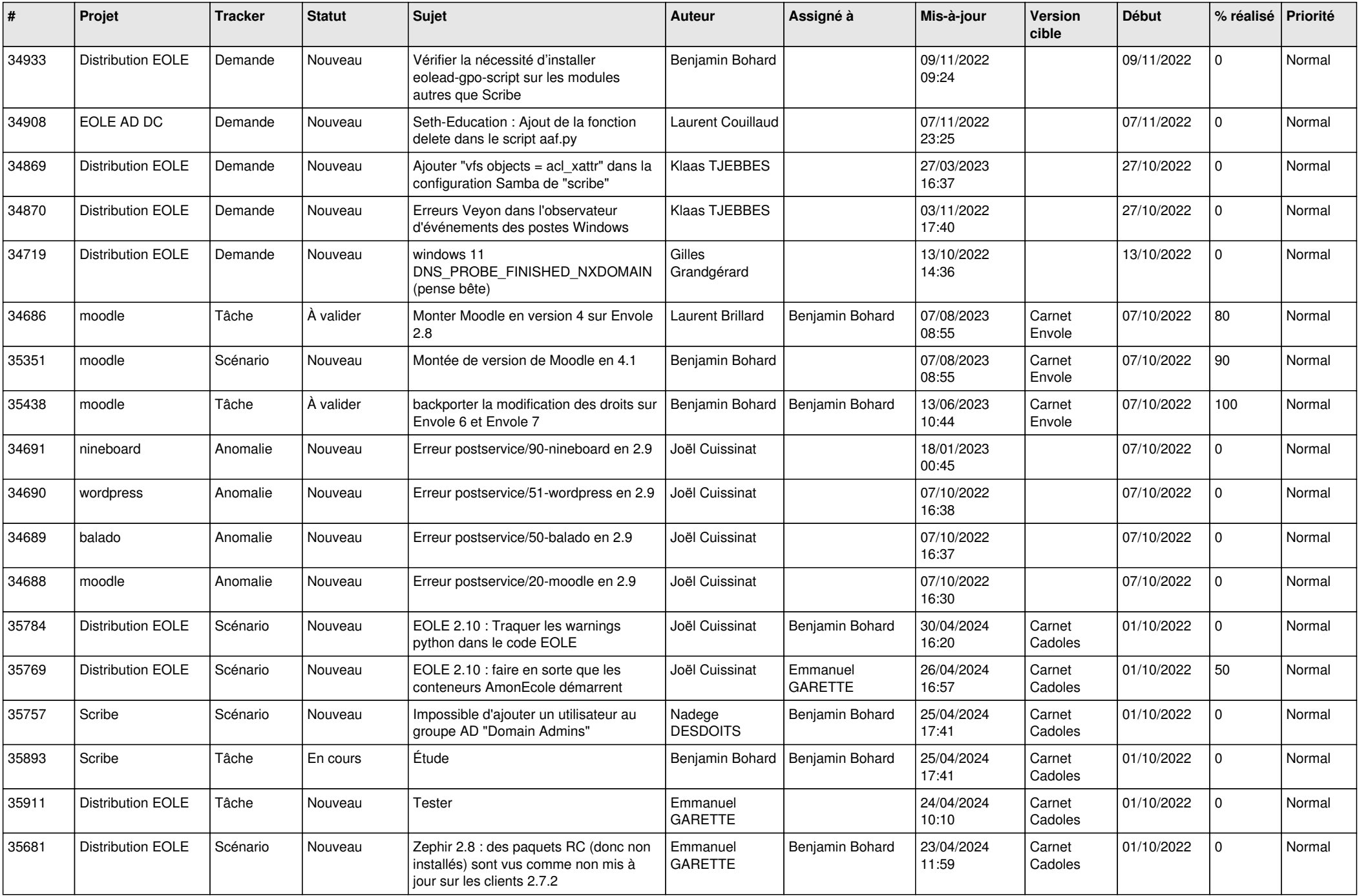

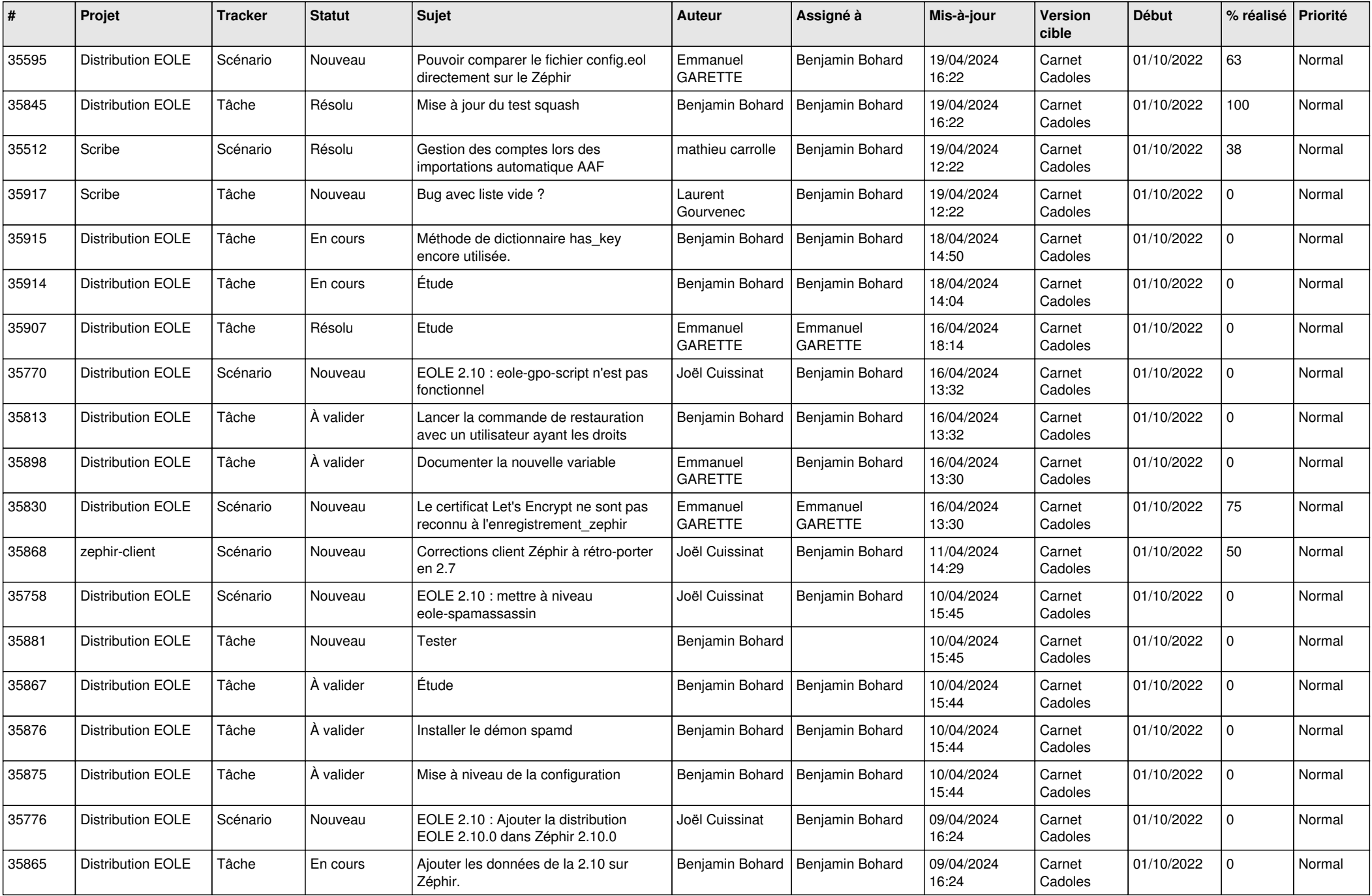

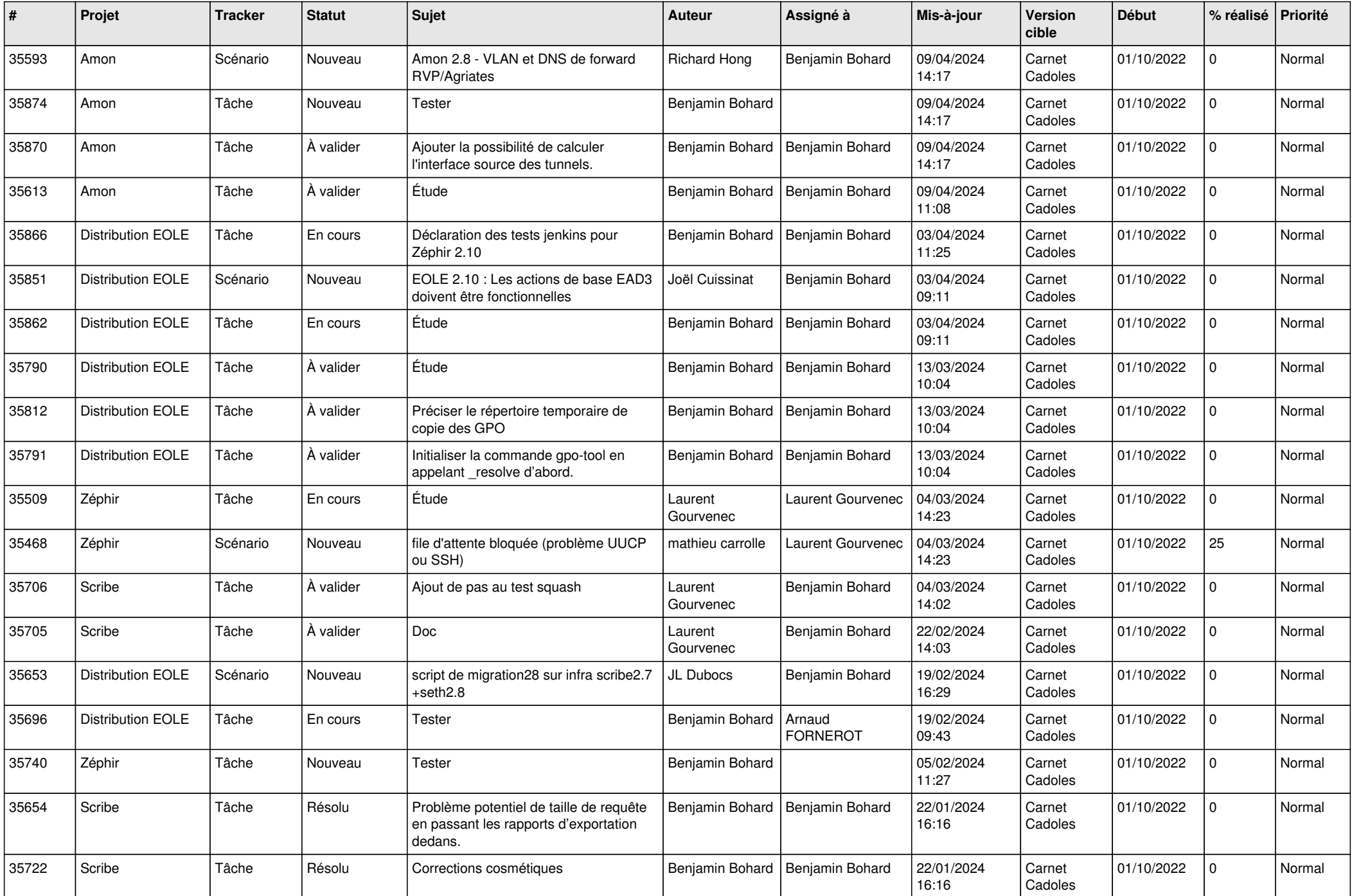

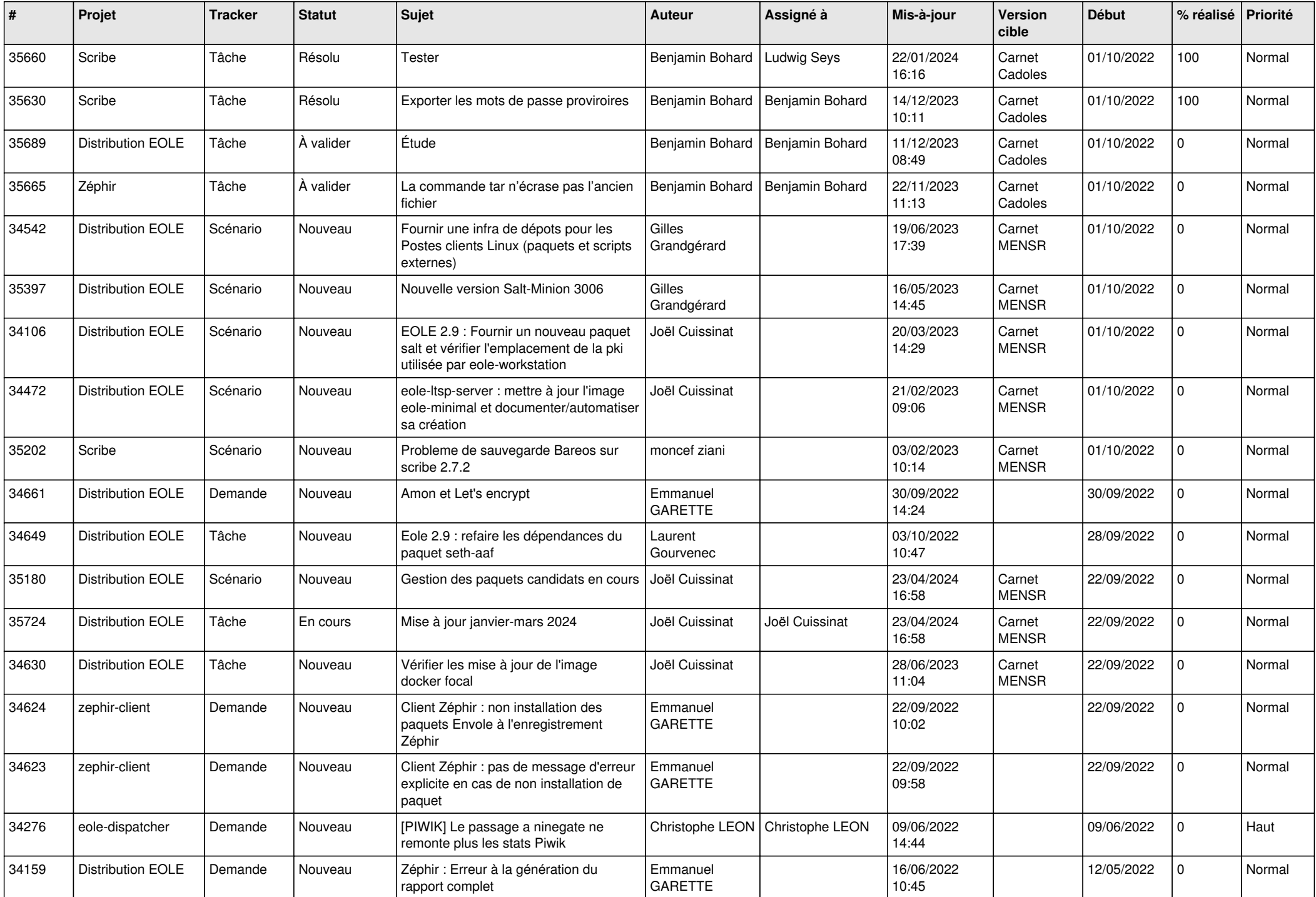

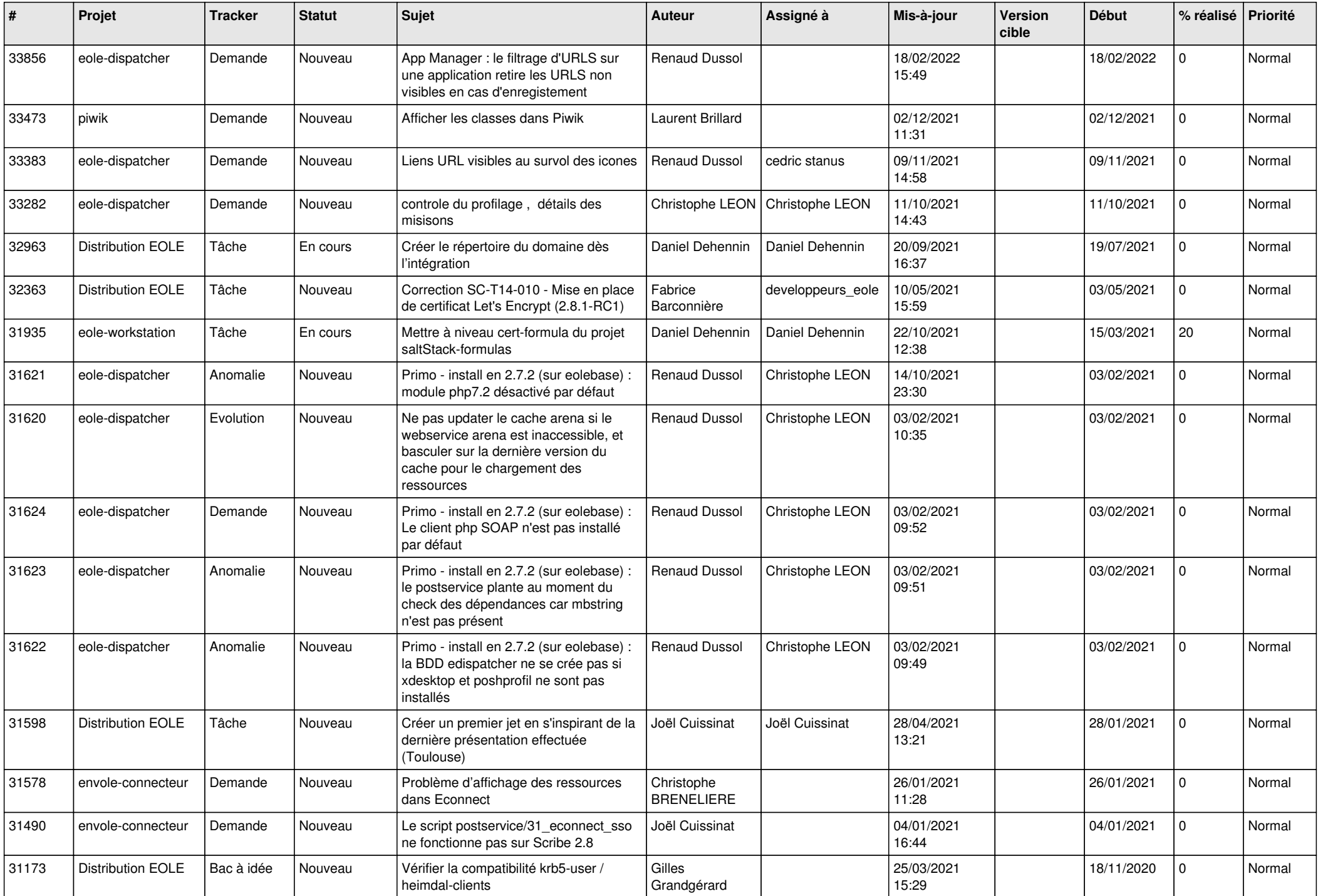

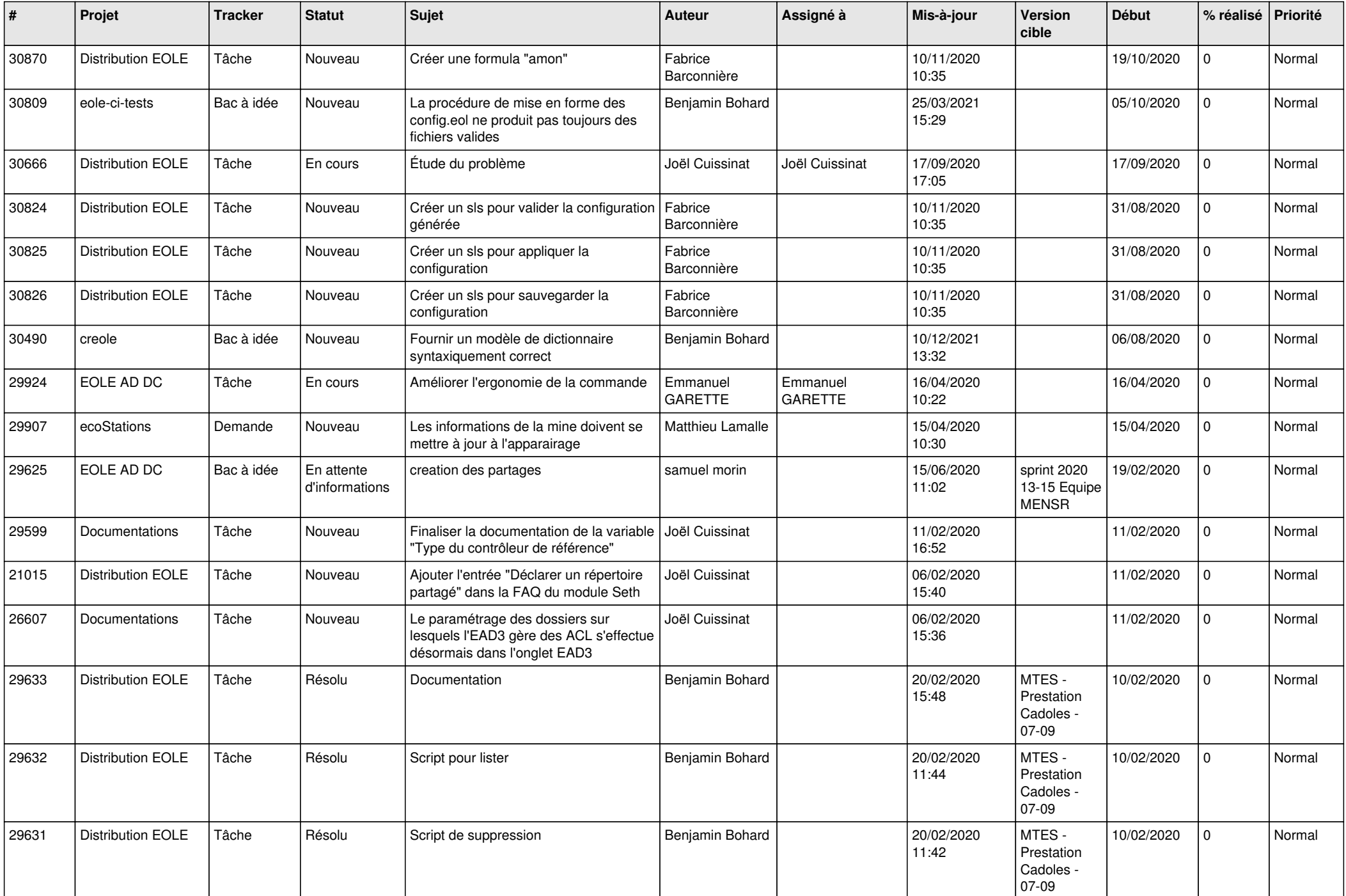

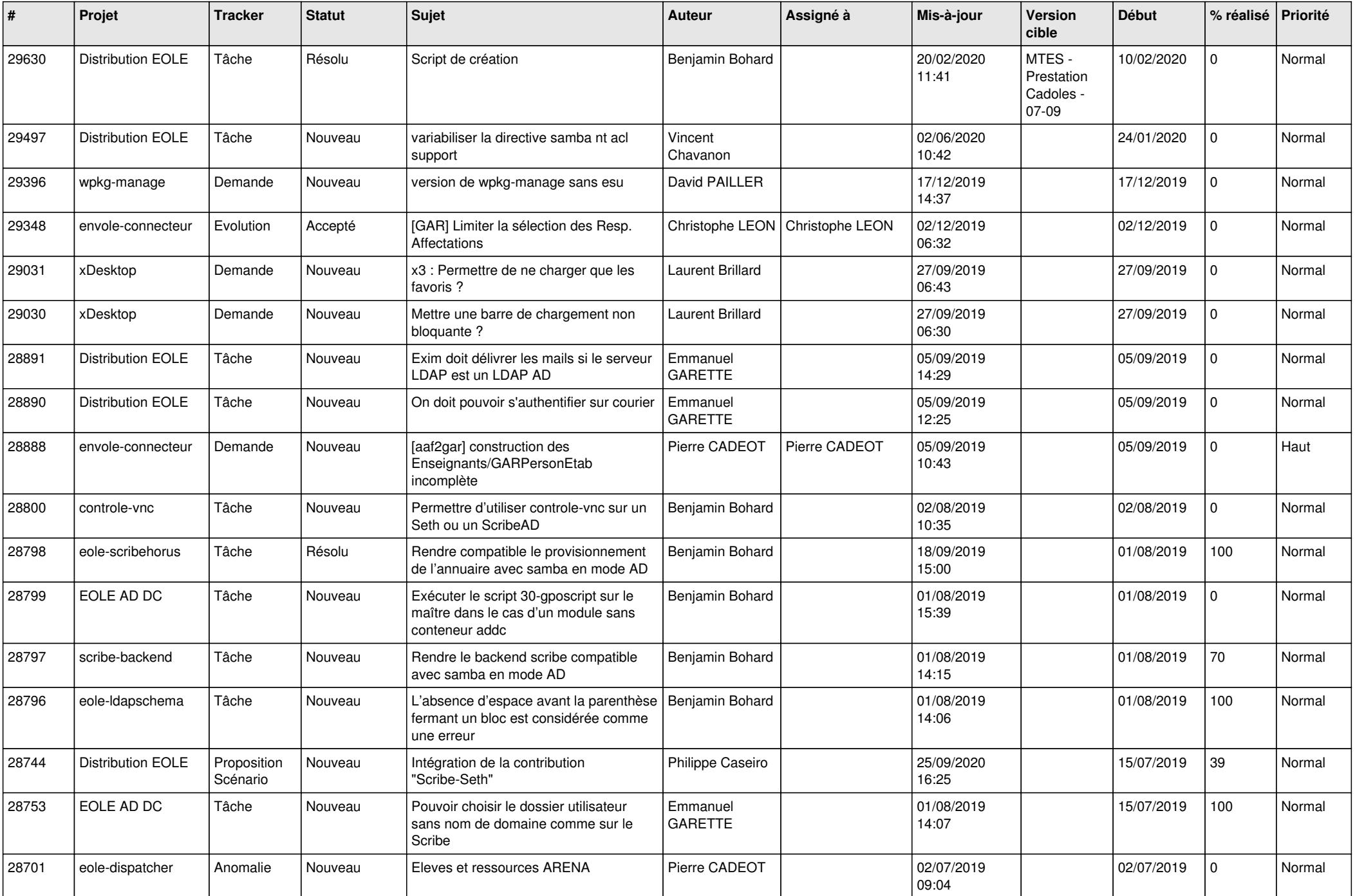

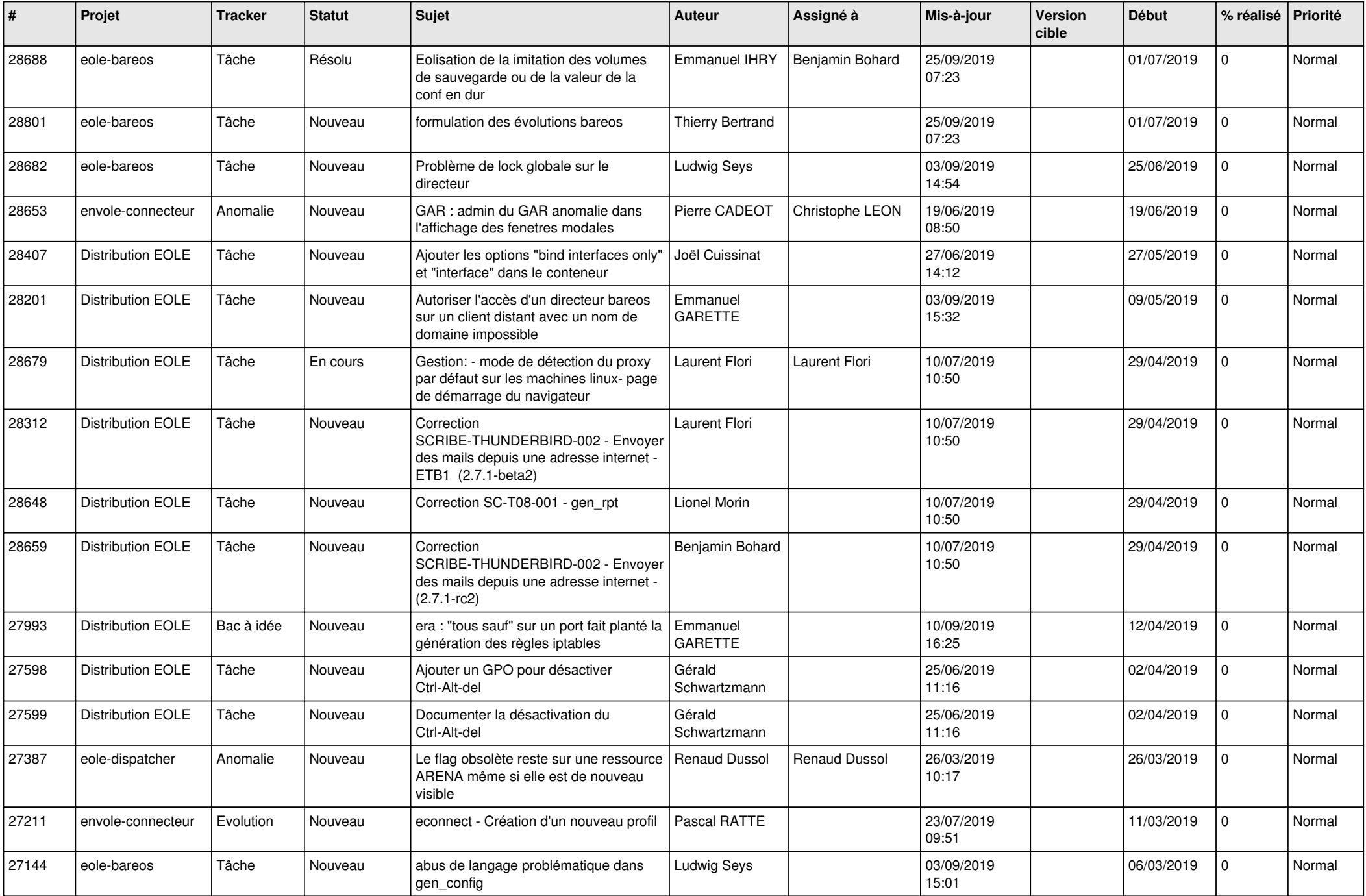

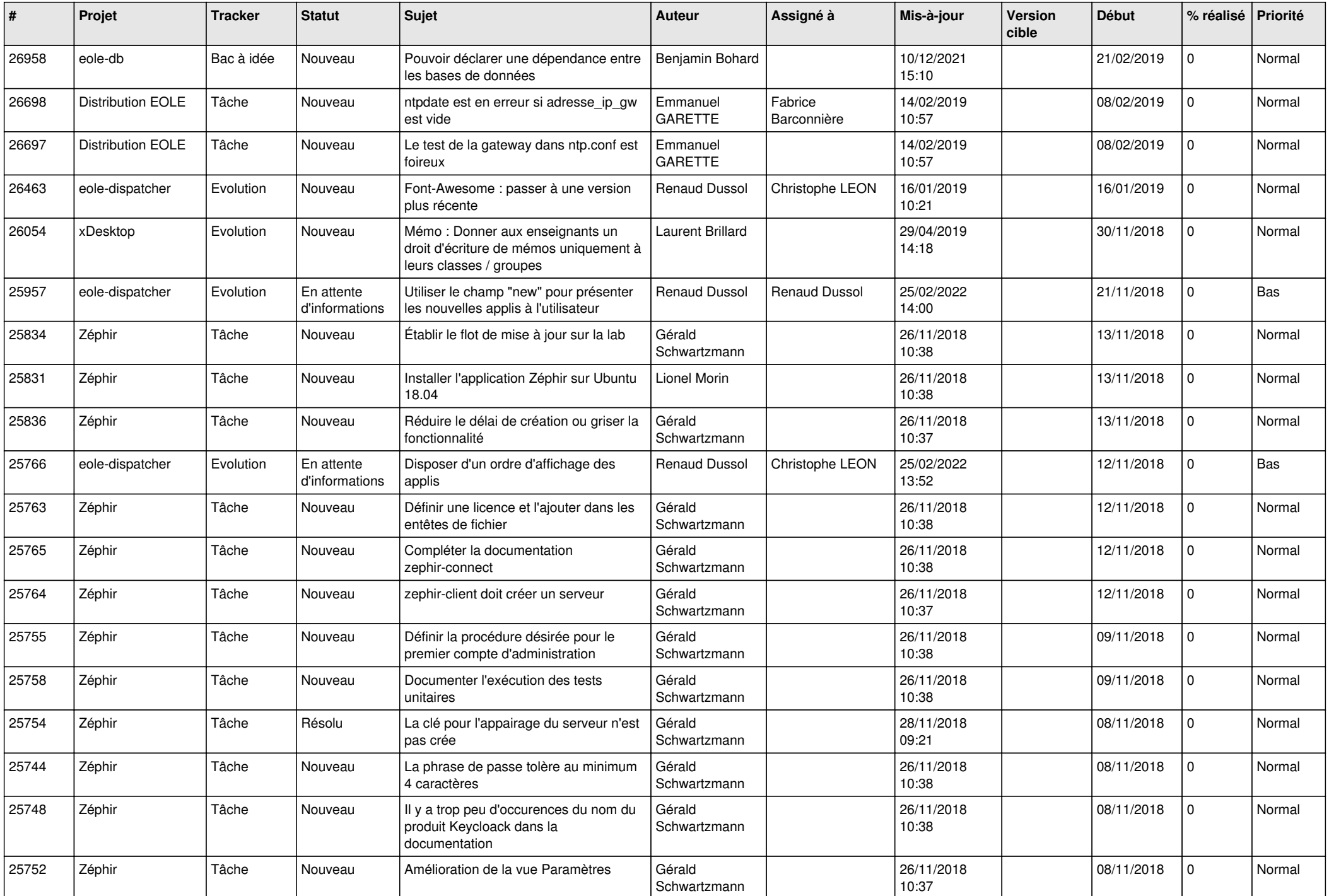

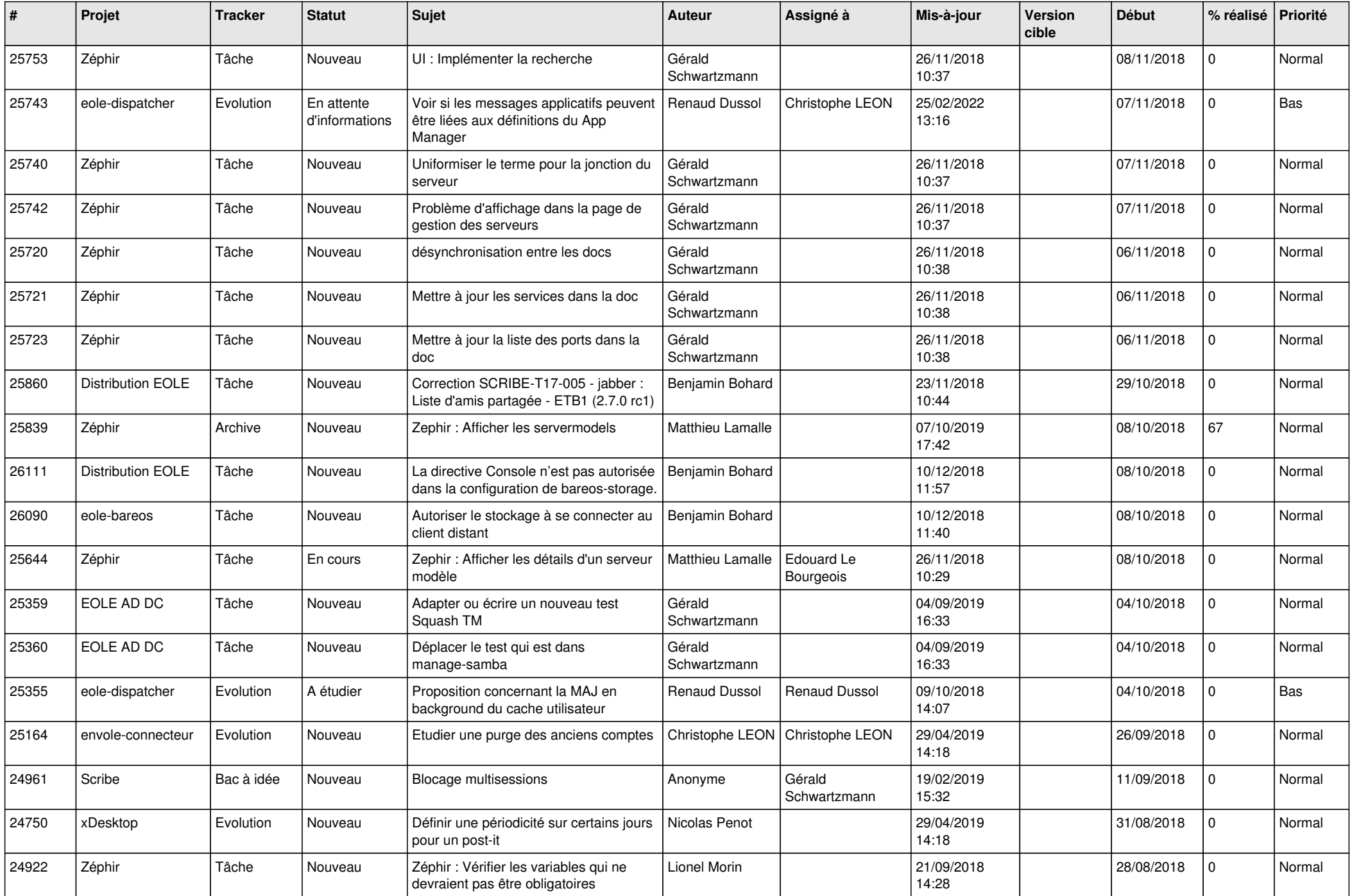

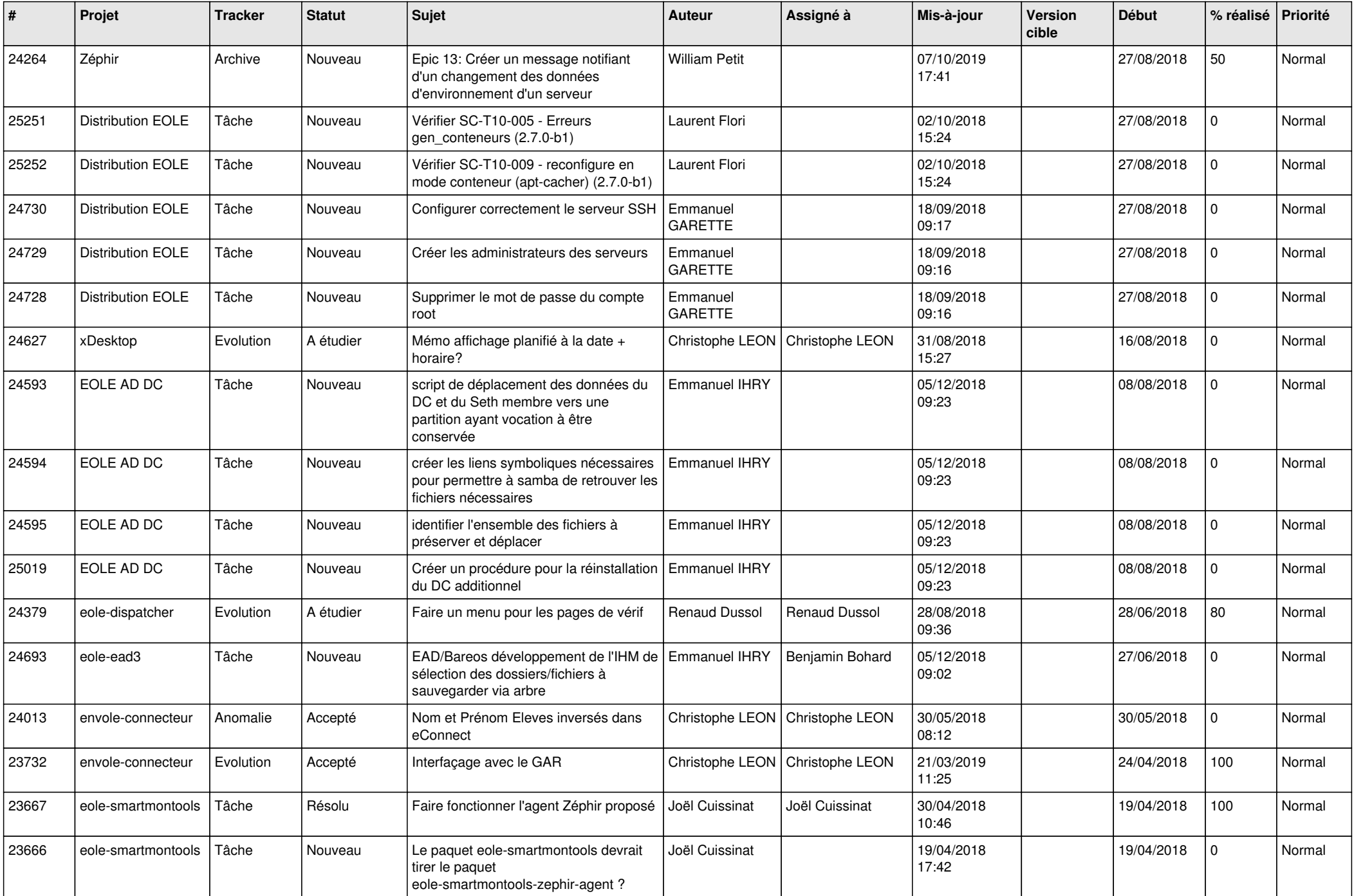

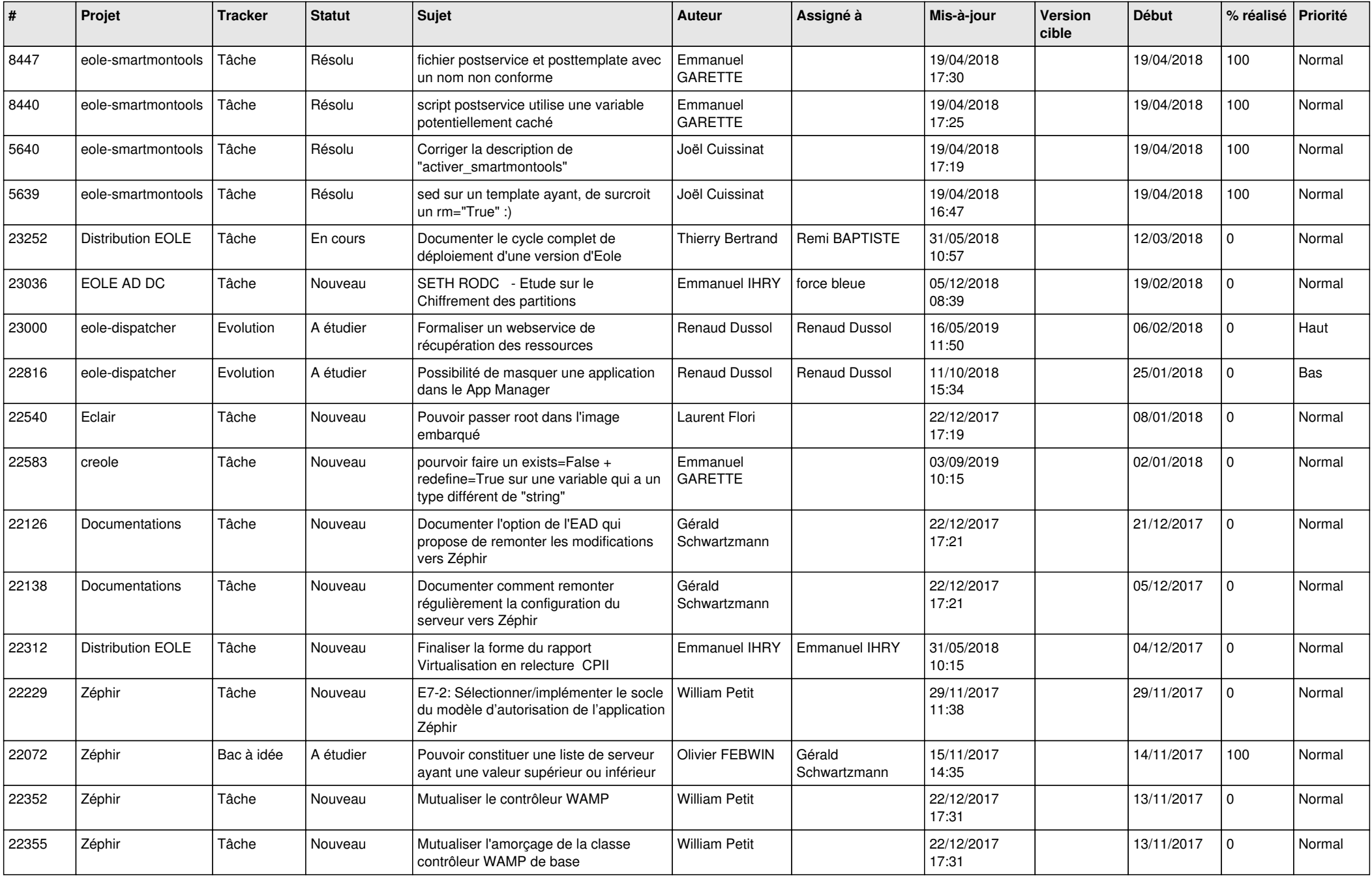

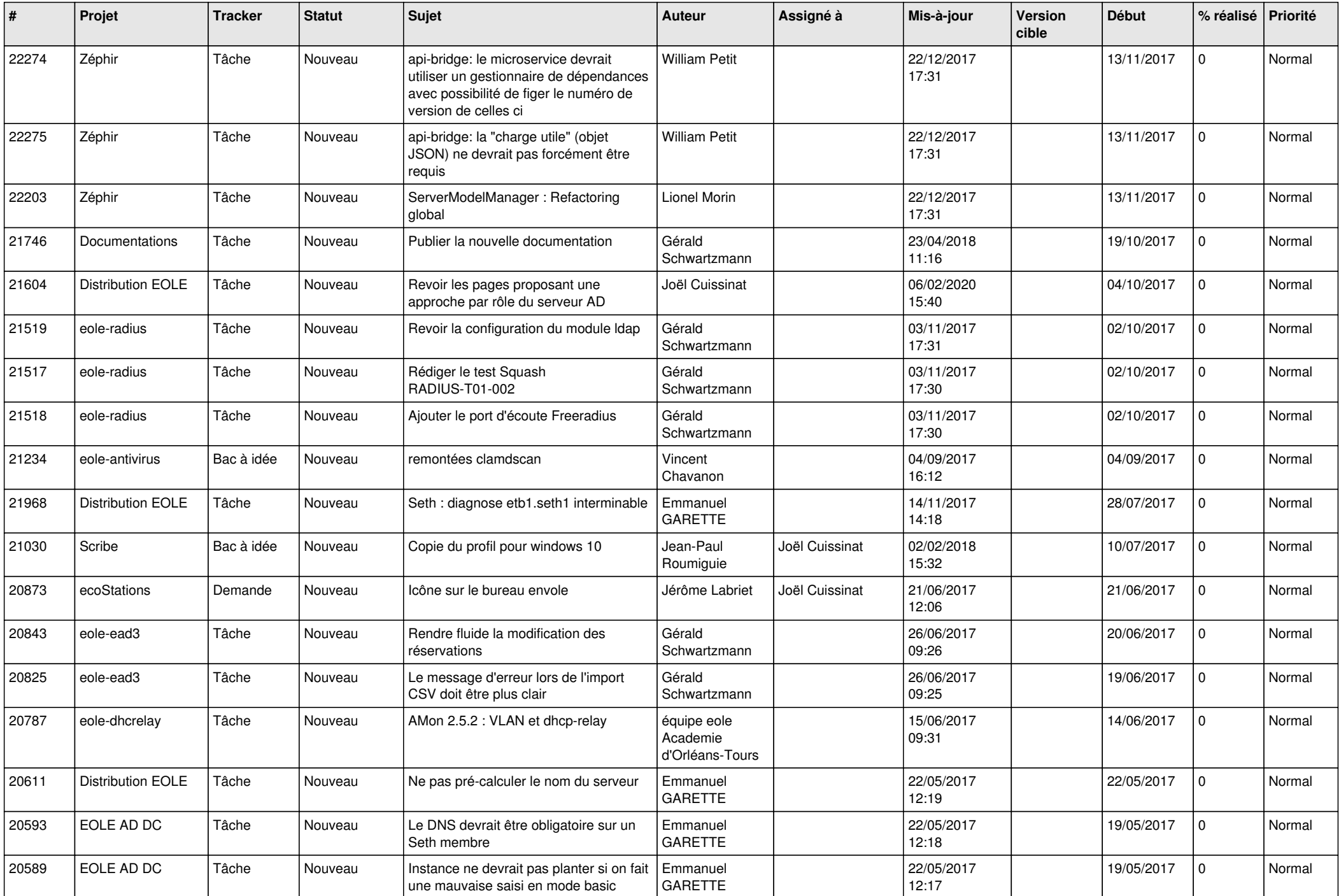

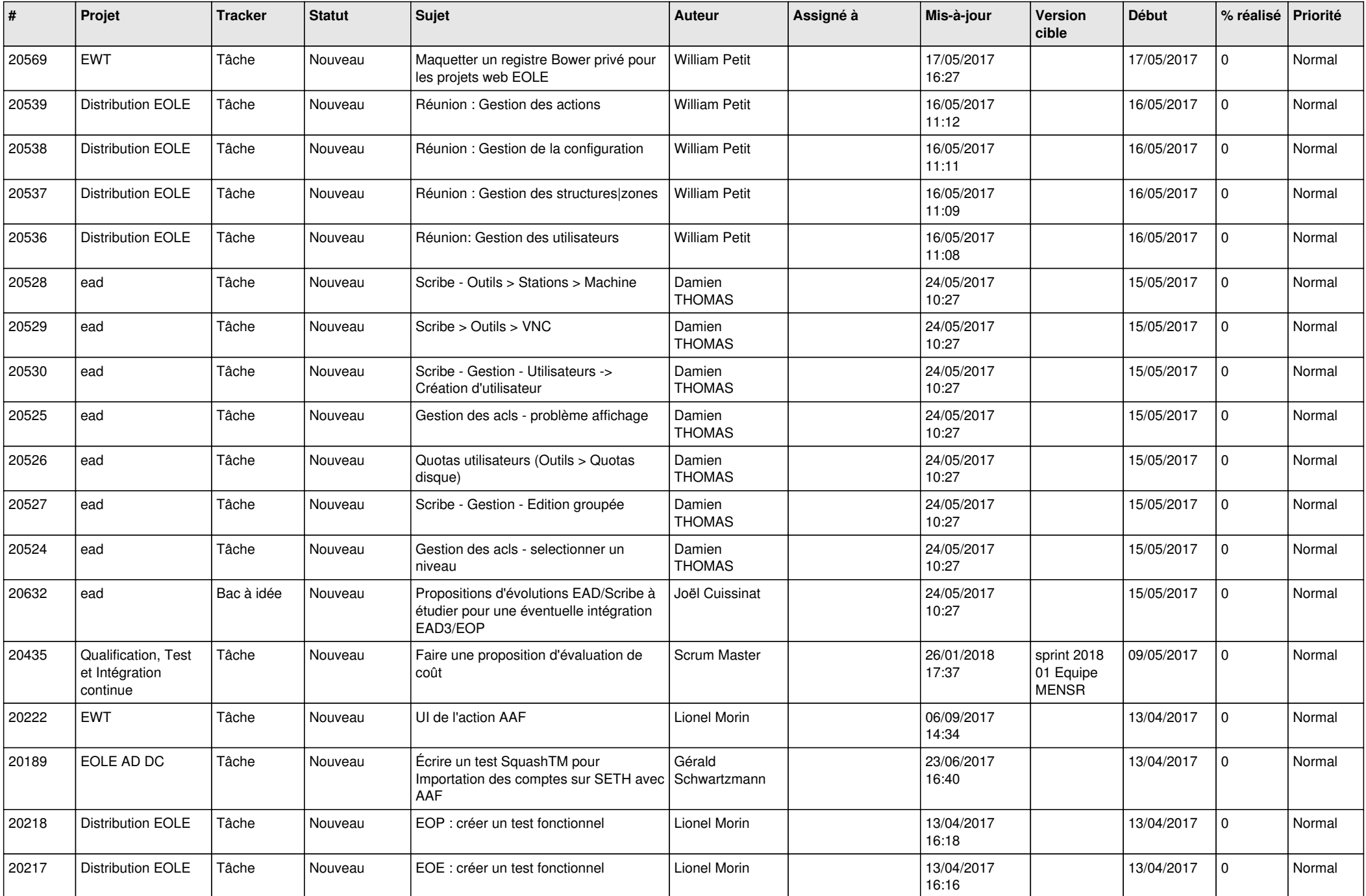

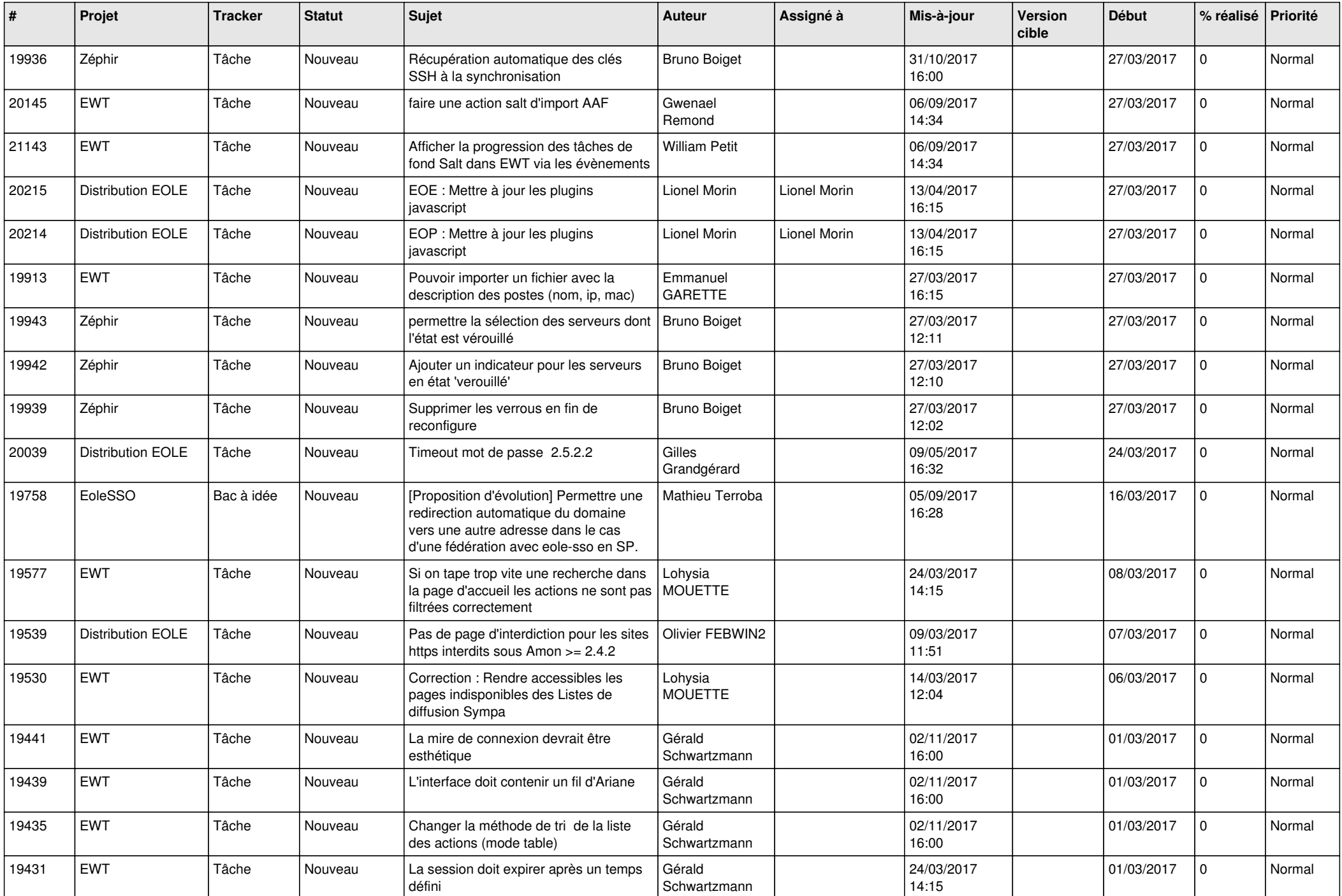

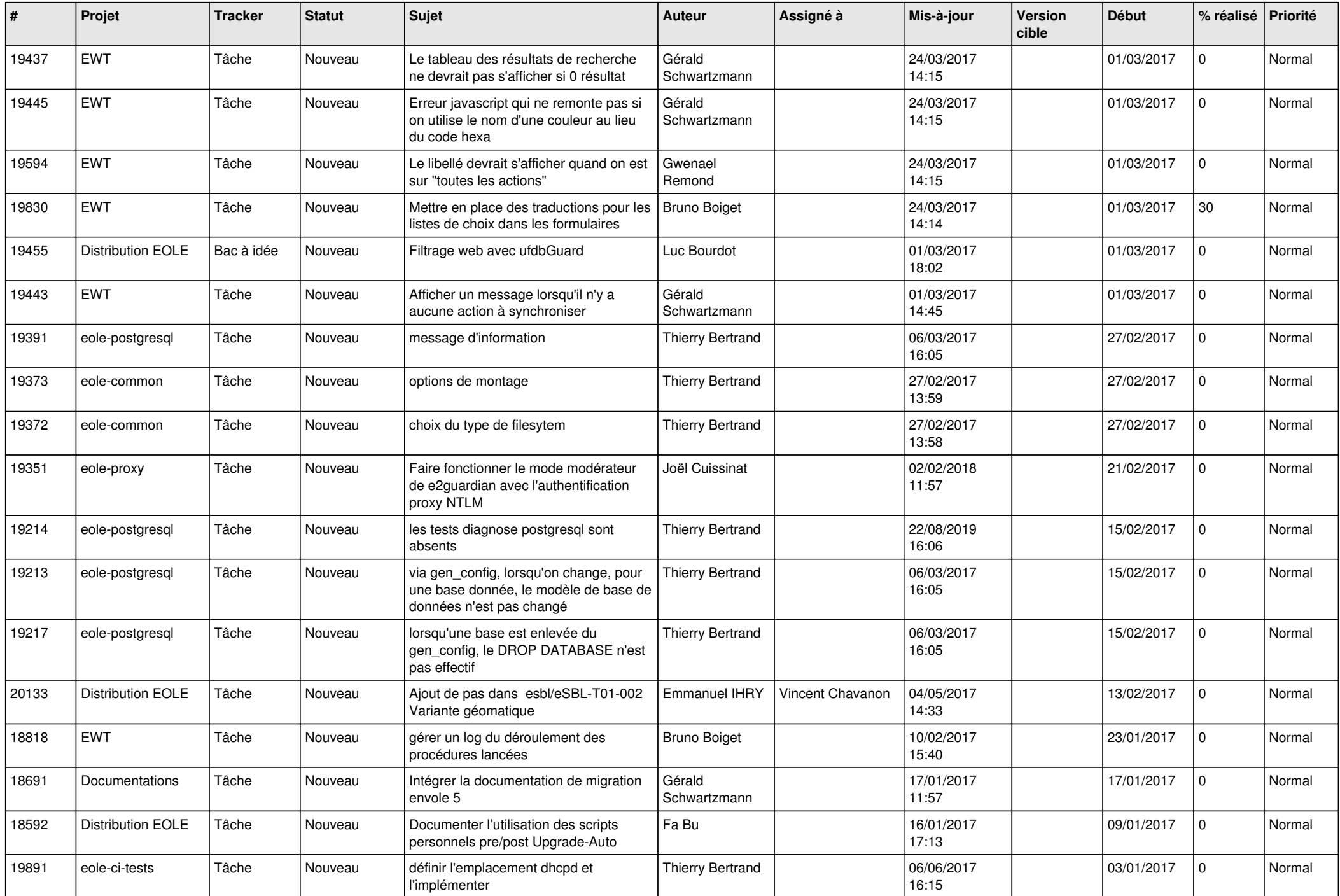

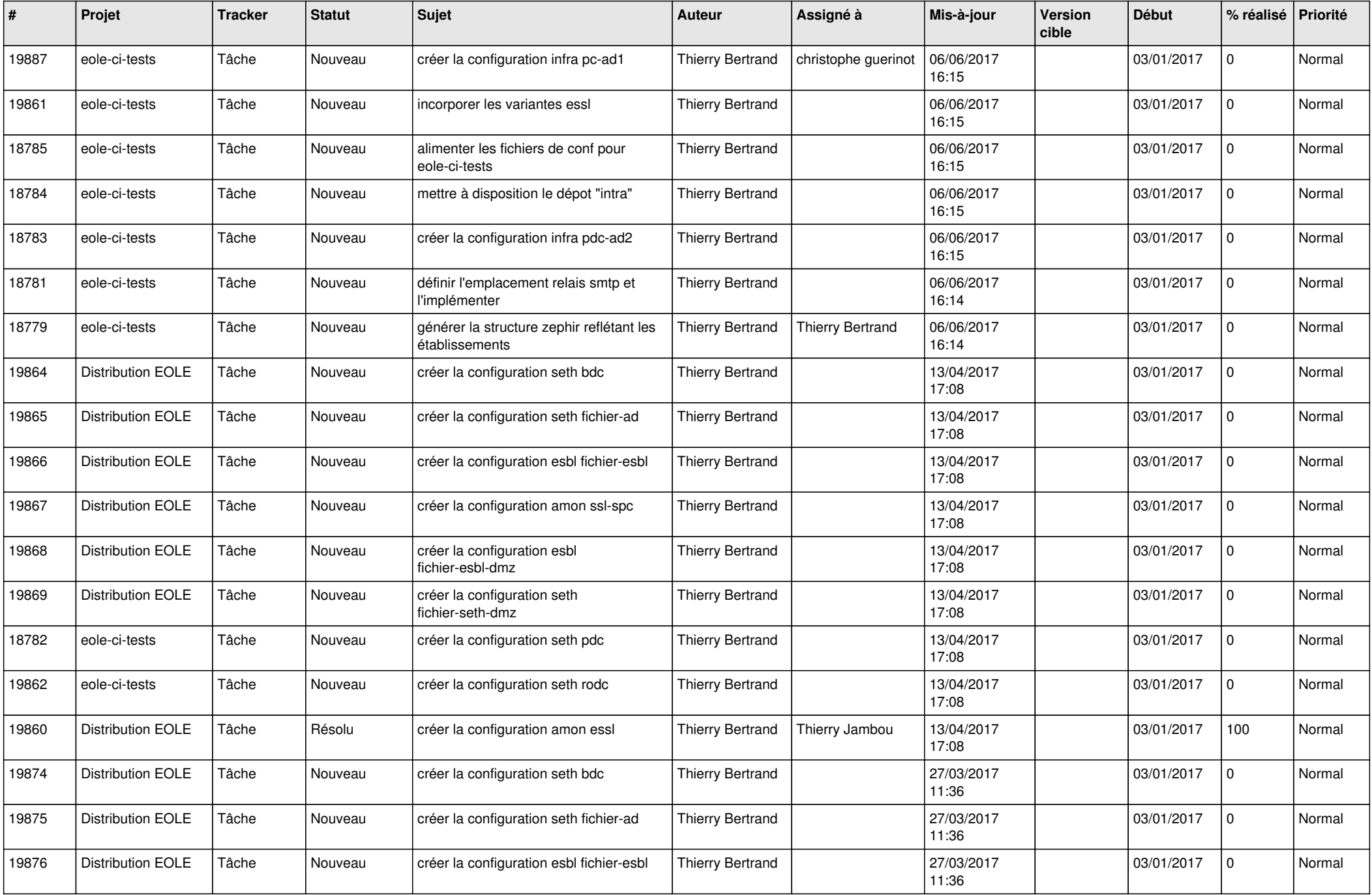

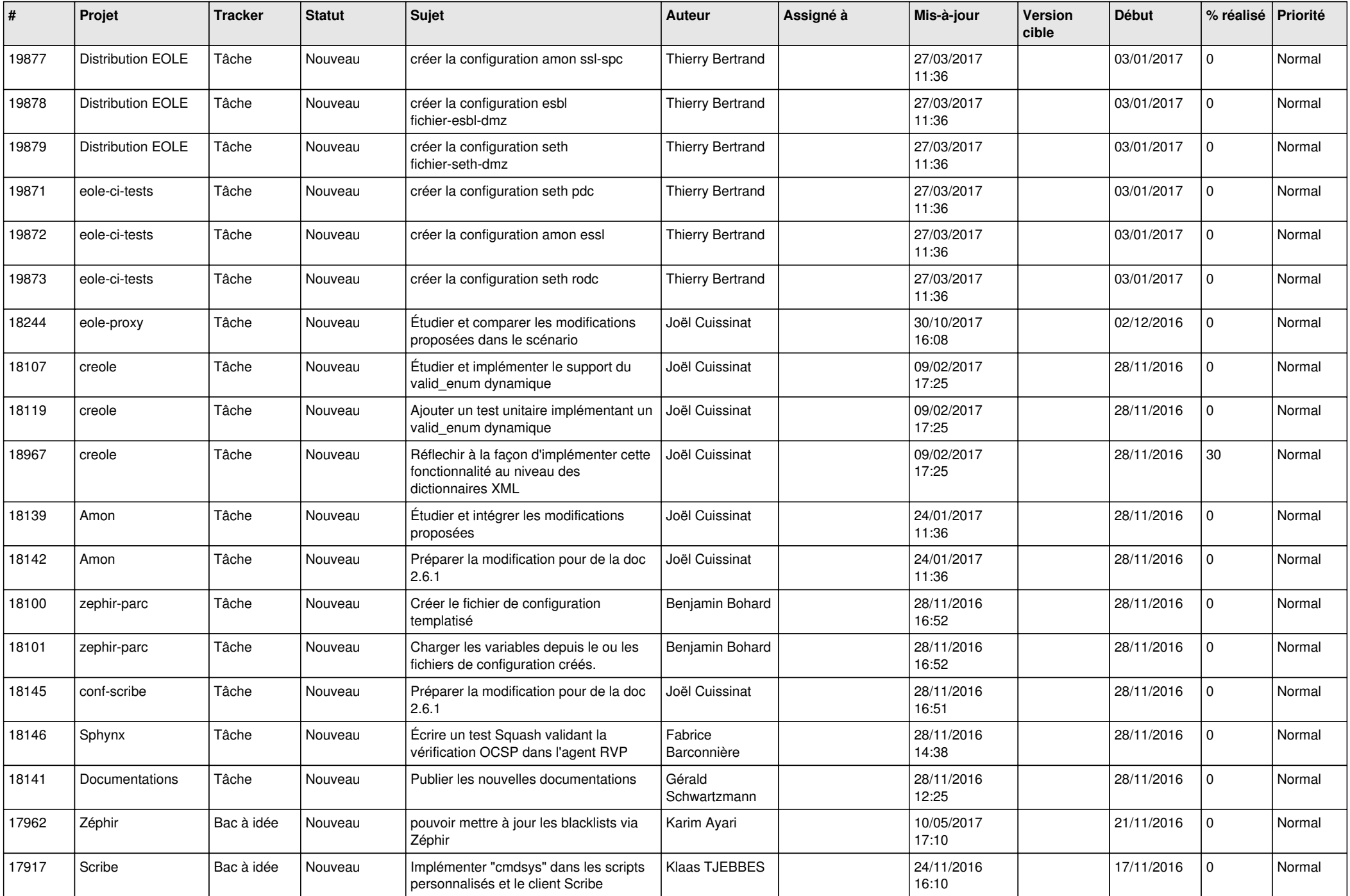

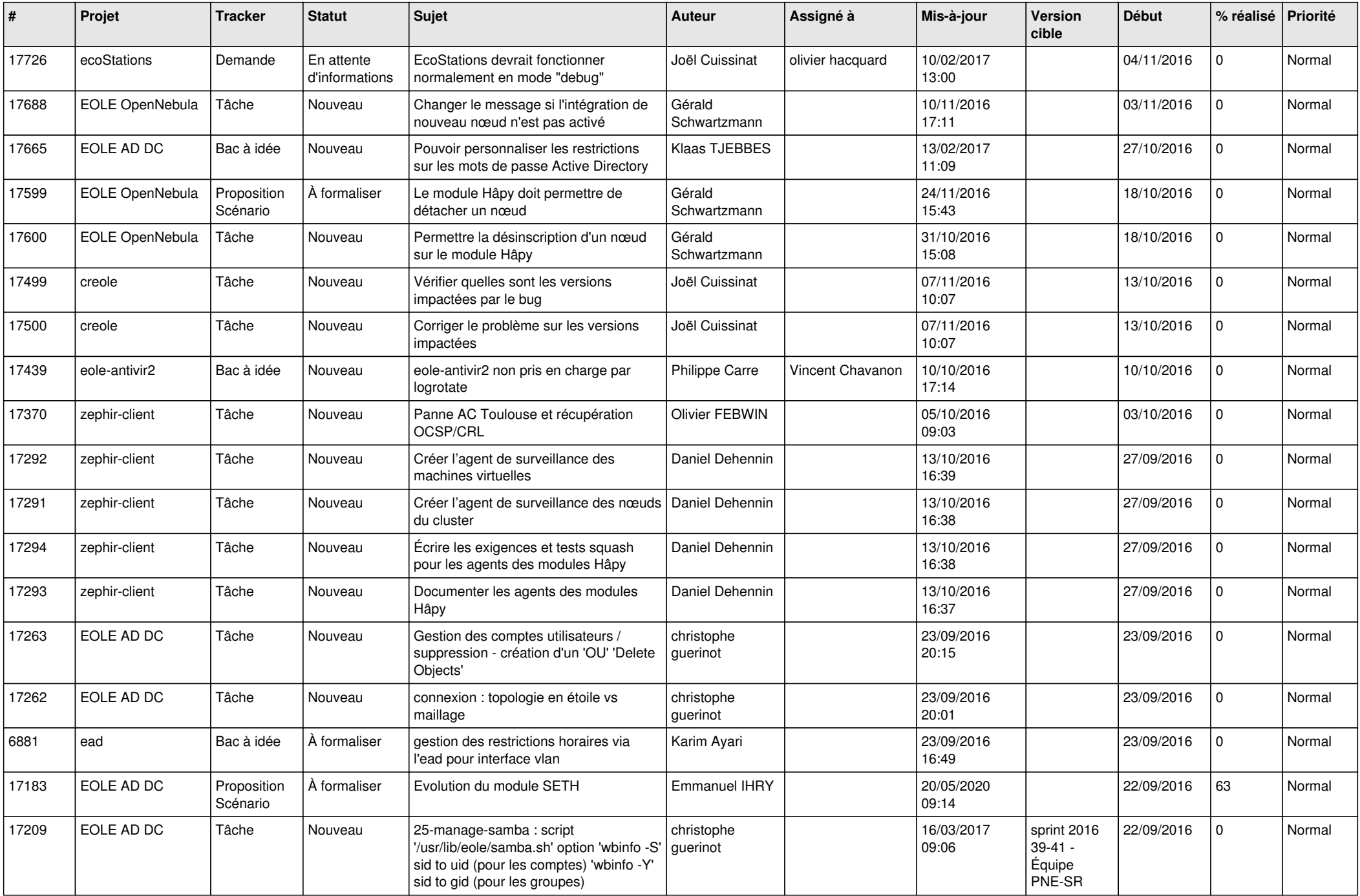

![](_page_27_Picture_543.jpeg)

![](_page_28_Picture_152.jpeg)

**...**